## Mecanum-WheeledVehicle BaseDan Fisher ETLS 789 Fall 2014\* wheel image from andymark.com

## Mecanum Wheels • Rollers provide a force vector at an angle relative to each wheel's plane of rotation • Combinations of wheel rotations allow for translation in any direction  $(+) = c.w.$  rotation looking outward along the axle) ‒+  $\frac{f}{f_1}$  +  $\frac{f}{f_2}$  +  $\frac{f}{f_1}$  +  $\frac{f}{f_2}$  +  $\frac{f}{f_1}$  +  $\frac{f}{f_2}$  $\mathsf F_3$  $\mathsf F_2$  $\textcolor{black}{\mathsf{F}_{\mathsf{net}}}$  $F_1$  and  $F_2$  and  $F_3$  and  $F_4$  and  $F_5$  and  $F_6$  and  $F_7$  and  $F_8$  and  $F_9$  and  $F_9$  and  $F_9$  and  $F_9$  and  $F_9$  and  $F_9$  and  $F_9$  and  $F_9$  and  $F_9$  and  $F_9$  and  $F_9$  and  $F_9$  and  $F_9$  and  $F_9$  and \* wheel images from vexrobotics.comVehicle base from above:

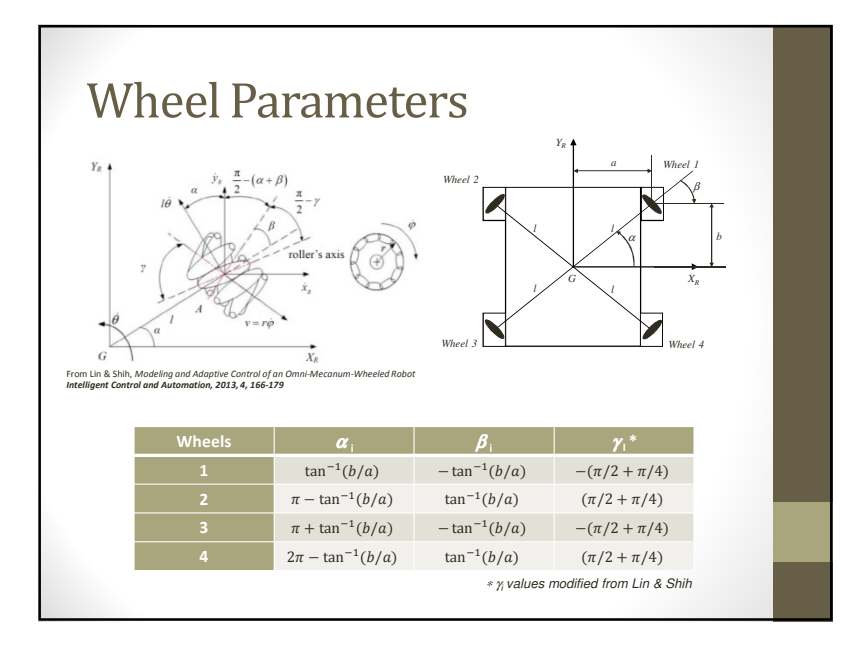

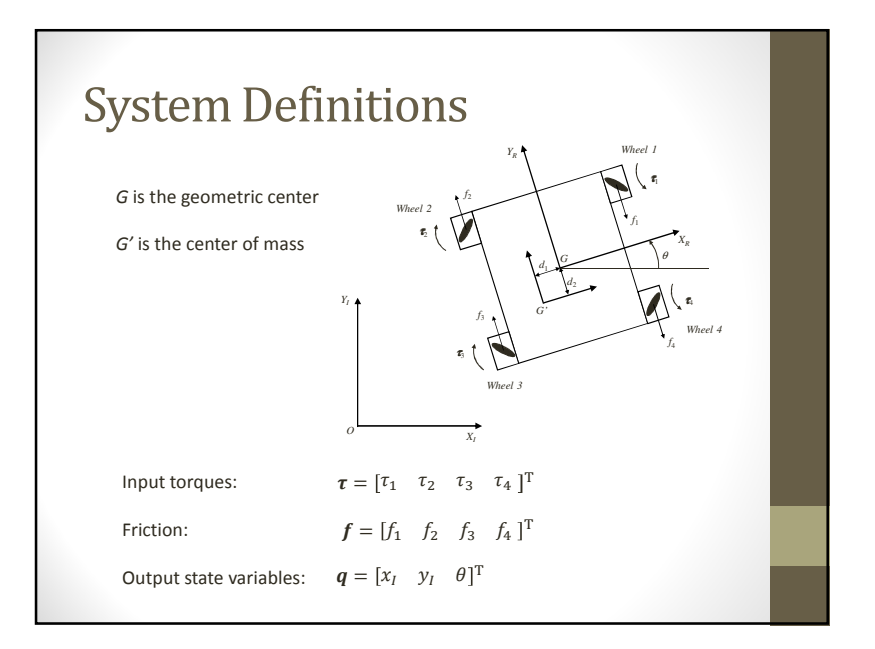

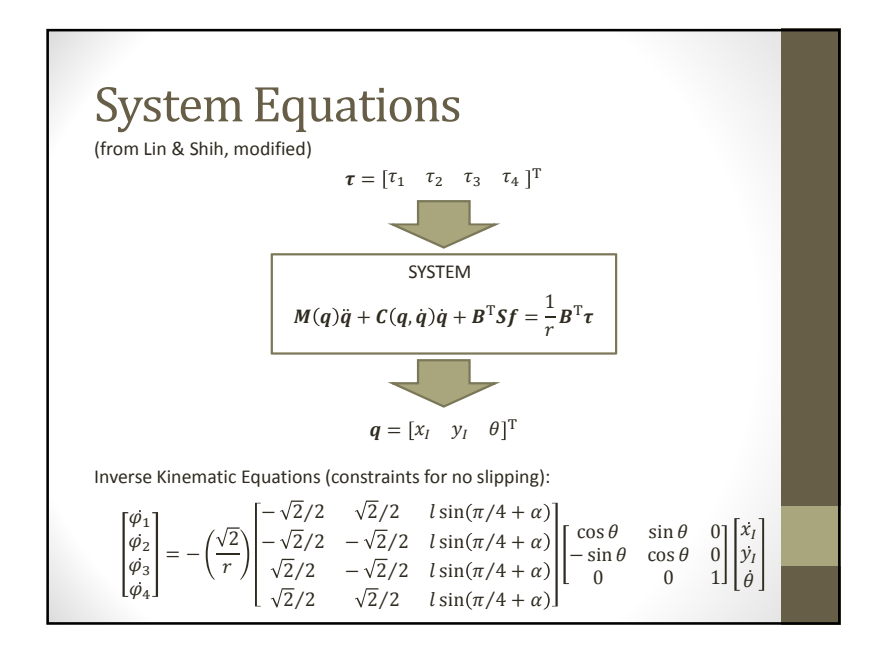

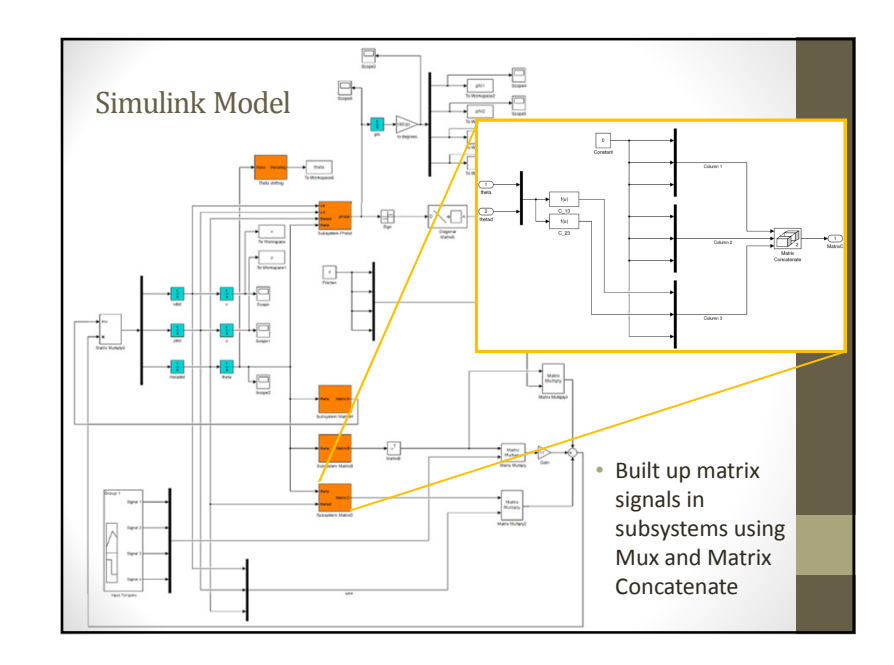

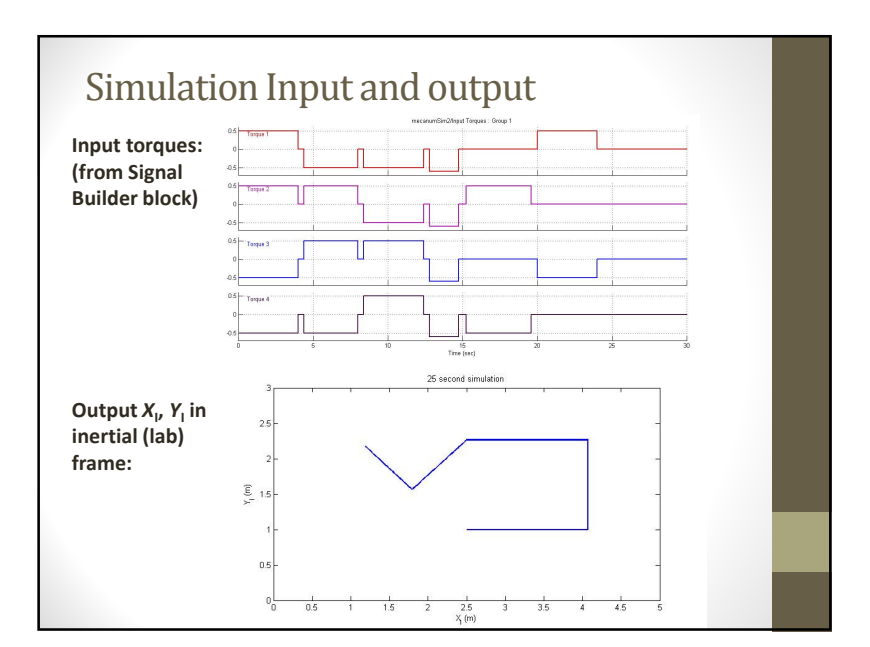

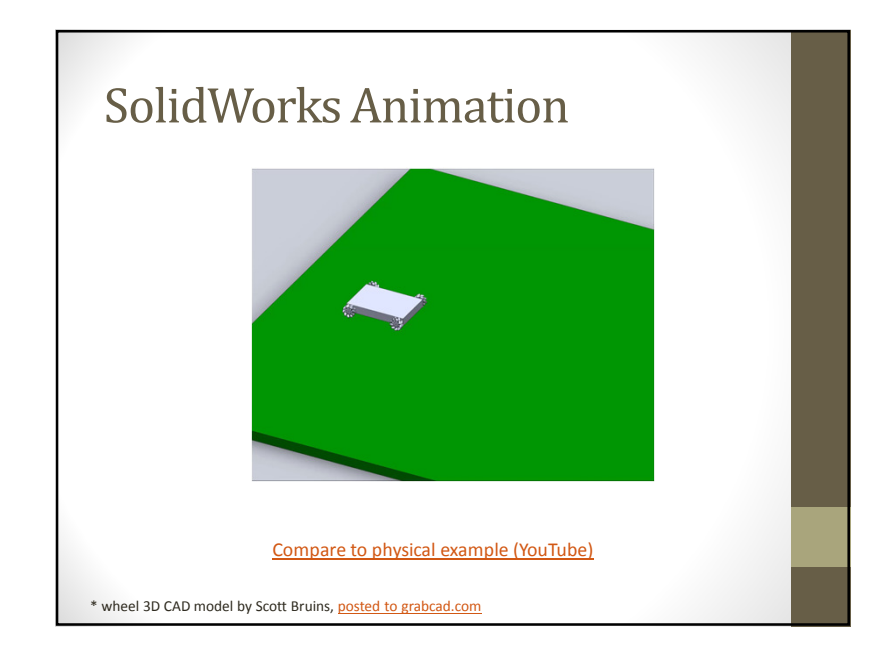